## **Sonic Annotator - Feature #1975 save as svg, as in sonic-visualiser via command line?**

2020-03-01 02:50 PM - Tony Tonson

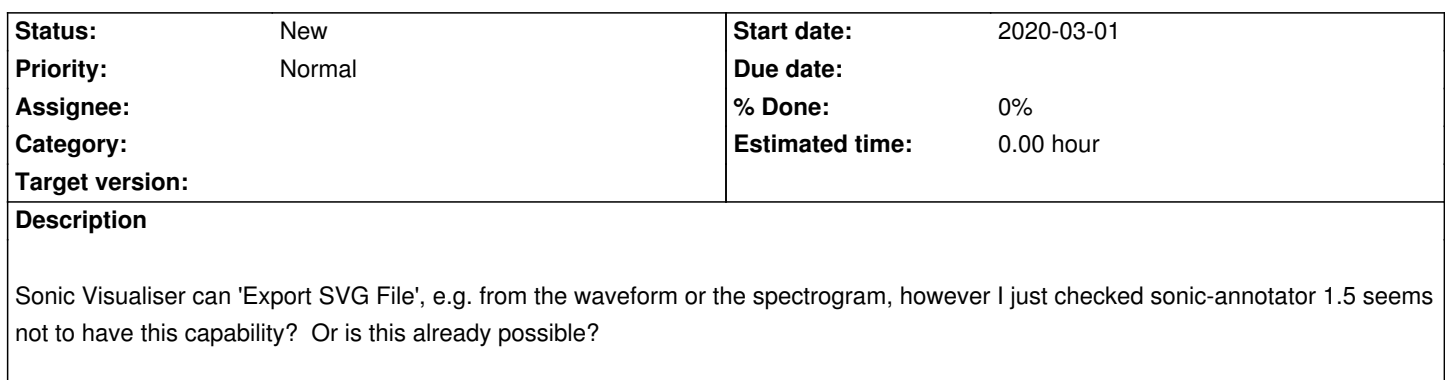